# RMI

 $1$ 

 $1\qquad2$ 

 ${\rm Java} \qquad {\rm RMI}({\rm Remote}$ 

Method Invokation)  $% \mathcal{N}$ 

*•* 通信の切断が起きた場合に自動的にプログラムを待機させ、通信が

•<br>• **• •** <u>• Particular both the test of the test of the test of the test of the test of the test of the test of the test of the test of the test of the test of the test of the test of the test of the test of the test of</u>

 $\begin{min}\label{eq:RMI} \text{RMI}\qquad \qquad \text{stub}\quad \text{skelton}$ 

呼び出しを可能にしている。本研究では RMI システムで用いる通信プロ

RMI extended by the National Secretary and  $RMI$ stub stub generator  ${\bf \textit{stub}} \qquad \qquad {\bf \textit{skelton}} \qquad \qquad {\bf \textit{MultiSkelton}}$ 

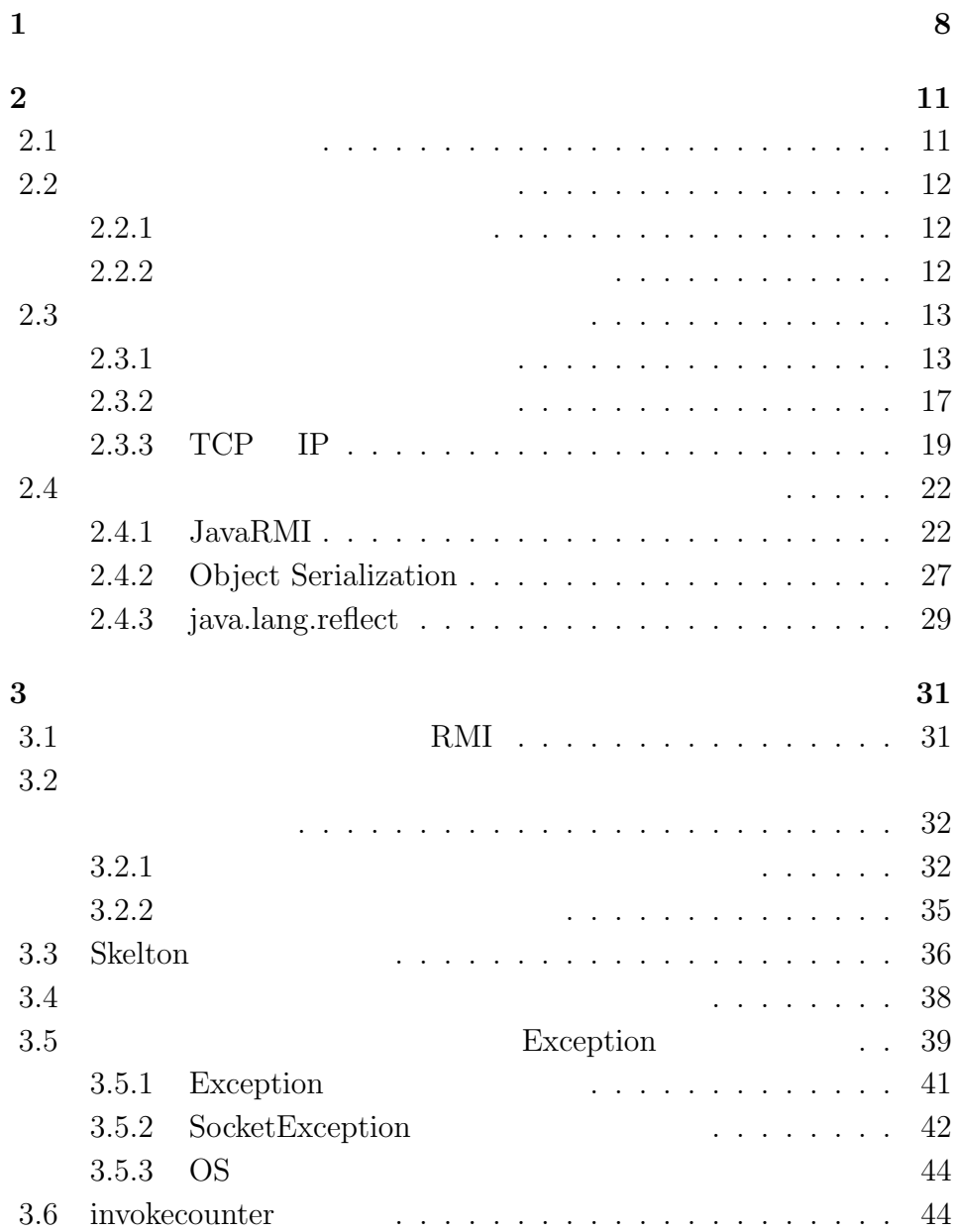

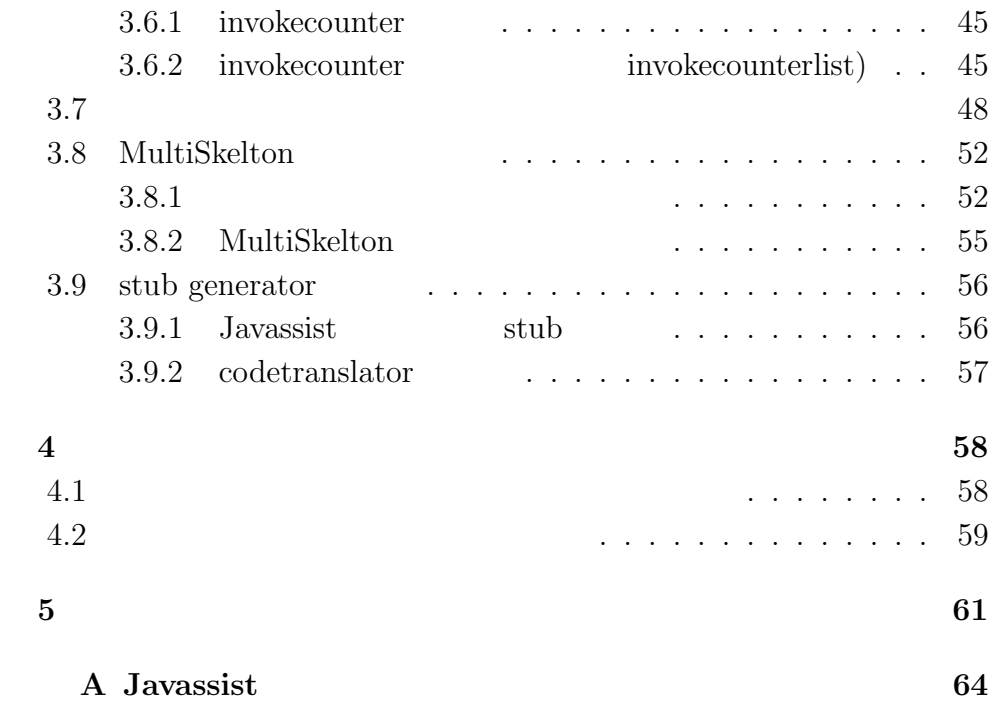

5

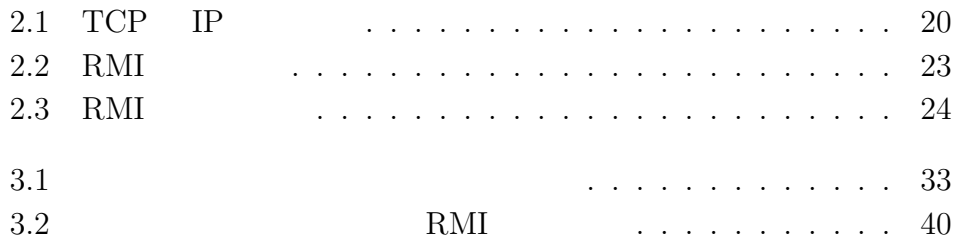

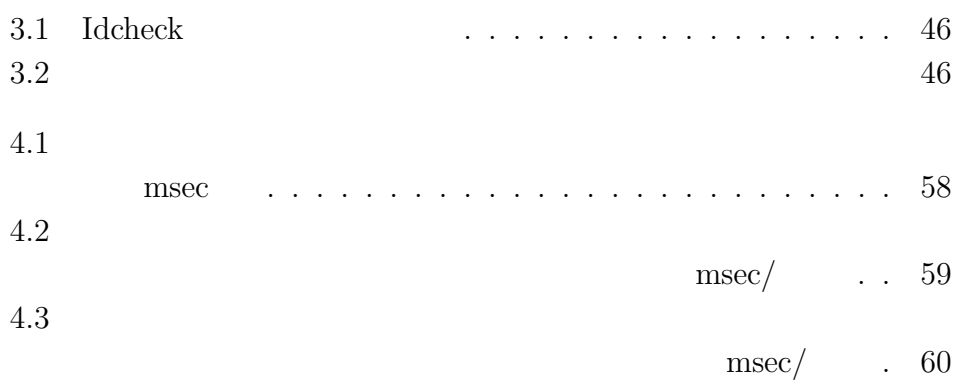

 $[8, 7]$ 

**1** 

 $[6]$ 

Java RMI Remote Method Invokation) RMI  $1.$ 

 $2.$ 

RMI RMI er RMI Stub Stub 3 skelton  $\mathbb{R}$ 

 $\operatorname{skelton}$ 

Exception

 $\operatorname{stab}$ 

 $R$ MI

 ${\bf Skelton}$ 

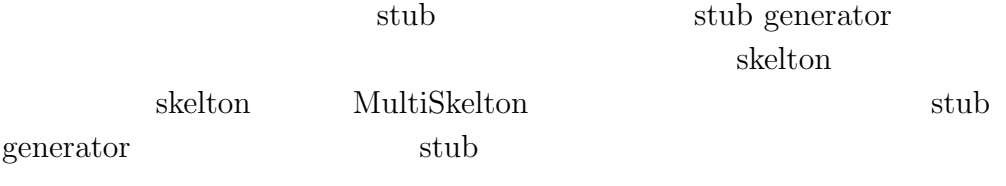

章 ユビキタスコンピュー

 $2.2$  $2.2.1$ PHS **PHS** PHS <sub>2</sub>

**2.2.2** 

 $\rm A$ 

and PC EAN EXAMENT EXAMENT AND THE EXAMPLE TO LAN

PC A B B RC B  $\rm LAN$ PC B

と考えられる。現状ではユーザー側がノート PC とサーバ A に対し何ら  $\,$  B  $\,$ 

 $[6, 8]$ 

RMI <sub>1</sub>

**2.3** ハンドオーバー機能を構成する機能

 $2.3.1$ 

 $2$ 

 $[2, 3]$ 

 $1.$  $(system-level)$ 

 $1$  $($  int )  $($ heterogeneous $)$ 

 $\sim$  $($ 

 $\big)$ 

 $\overline{a}$ 

 $3.$ 

 $($ compiler-based $)$ 

 $\mathbb{L}$ 

 $2.$ 

1 (leader)  $\text{(follower)}$  $1$ 

 $1$ 

 $($ )

 $\mathbf 1$ 

 $\mathbf 1$ 

**2.3.2** 

 $+$  $($ ) the contract of  $\mathcal{S}$  $\frac{1}{2}$ 

- 1.  $\blacksquare$
- $2.$
- $3.$
- $4.$
- $5.$

- $1.$
- $2.$
- •<br>• Production of the contract of the contract of the contract of the contract of the contract of the contract o
- **–** プログラムコードを転送しなくて良い分効率が良いが、あらか
- **–** あらかじめインストールしておく手間が必要ないが、移動時に
- - - •<br>• <sub>T</sub>urney and the second second and the second second second second second second second second second second second second second second second second second second second second second second second second second seco
		- **•**  $\overline{\phantom{a}}$
	-
	- **•**  $\frac{1}{2}$
- **–** プログラムコードとヒープ領域内の情報に加えて、ローカル
- 
- 
- 
- 
- •<br>•<br>• The strategic distribution of the strategic distribution of the strategic distribution of the strategic distribution of the strategic distribution of the strategic distribution of the
	-
	-
	- **–** プログラムコードだけが移動し、実行コンテキストは移動しな
	- **–** プログラムコードと、インスタンス変数などのヒープ領域内の
		- - - - -
						- -

 $1.$ 

- *•* Java Applet
- $2.$ 
	- *•* Voyager
	- *•* Aglets

 $3.$ 

*•* Moba

### **2.3.3 TCP IP**

TCP/IP Transmission Control Protocol/Internet Protocol DOD DARPA Defense Advanced Research Project Agency

### $1981$ UNIX 4.1BSD

UNIX  $\blacksquare$ 

UNIX  $\blacksquare$ 

### TCP/IP

TCP IP Internet Protocol(IP)

Transmission Control Protocol (TCP) User Datagram Protocol (UDP) Address Resolution Protocol (ARP) Reverse Address Resolution Protocol (RARP) Internet Control Message Protocol (ICMP)

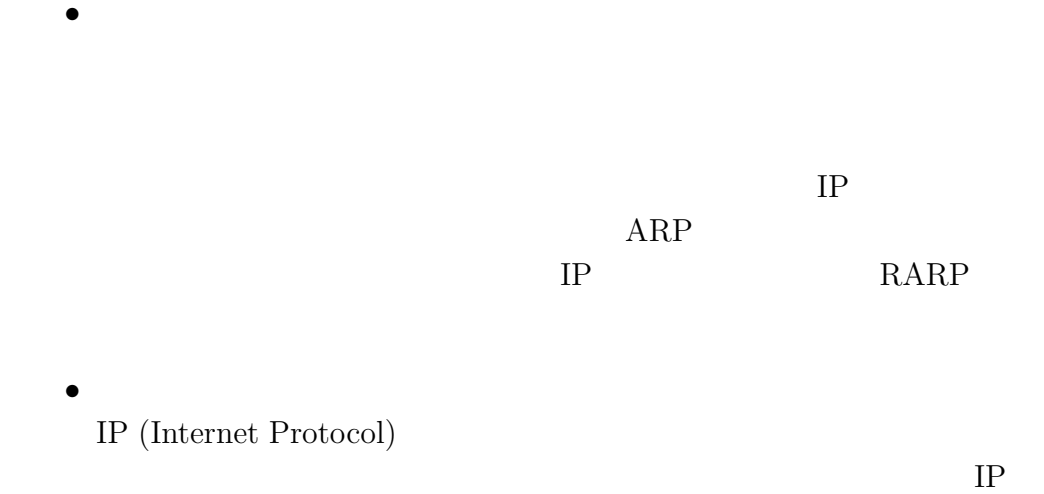

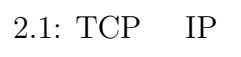

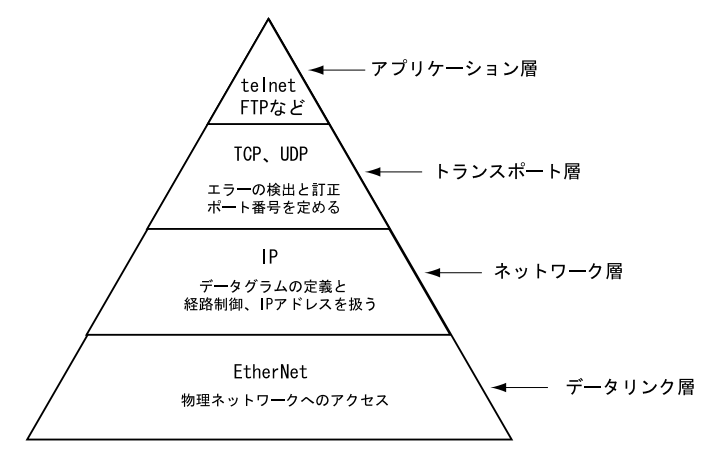

 $TCP$  **IP** TCP IP

合、データが正しく送られない可能性がある。そこで必要になるが TCP TCP the state of the state  $\Gamma$  ${\rm ACK}$  ${\rm ACK}$ 

 $\label{eq:TELNET} \text{TELNET}, \text{FTP}$ 

*•* アプリケーション層  $\label{eq:TELNET} \text{TELNET}, \text{FTP}$ 

 $TCP$ 

 $UDP$ 

 $TCP$ 

TCP  $UDP$ 

TCP UDP TCP

nd IP  $\mathbb{I}$ • **• •**  $\mathbf{r} = \mathbf{r} \cdot \mathbf{r} + \mathbf{r} \cdot \mathbf{r} + \mathbf{r} \cdot \mathbf{r} + \mathbf{r} \cdot \mathbf{r} + \mathbf{r} \cdot \mathbf{r} + \mathbf{r} \cdot \mathbf{r} + \mathbf{r} \cdot \mathbf{r} + \mathbf{r} \cdot \mathbf{r} + \mathbf{r} \cdot \mathbf{r} + \mathbf{r} \cdot \mathbf{r} + \mathbf{r} \cdot \mathbf{r} + \mathbf{r} \cdot \mathbf{r} + \mathbf{r} \cdot \mathbf{r} + \mathbf{r} \cdot \$ 

 $IP$ 

 $IP$ 

 $21$ 

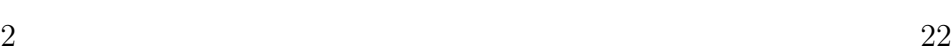

 $TCP$ 

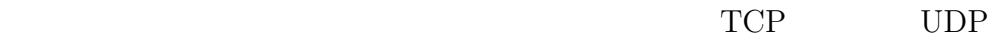

**2.4**  $\blacksquare$ 

### **2.4.1 JavaRMI**

### $JavaRMI$

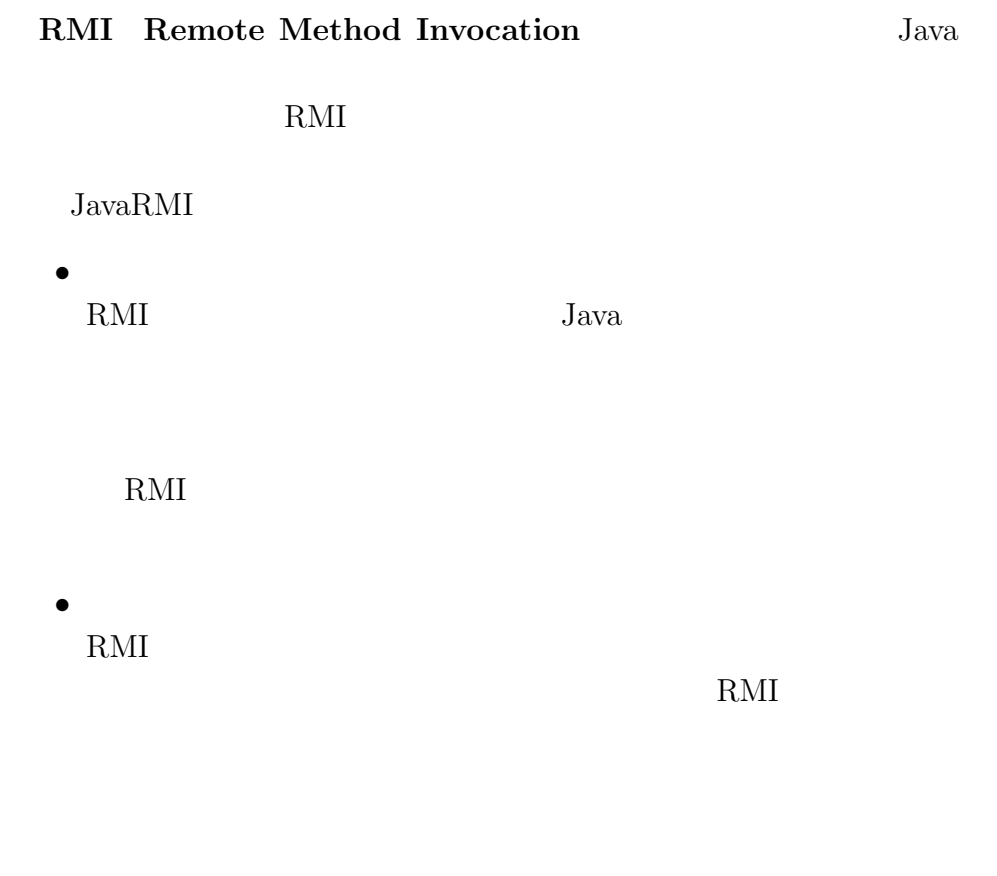

•<br>RMI  $\rm JDK1.1$  $\begin{array}{lll} \text{RMI} & \text{JDK1.1} \end{array}$  • **•**  $\bullet$ RMI  $\mathbb{R}$ 

*•* 並列処理 RMI  $\mathbb{R}$ 

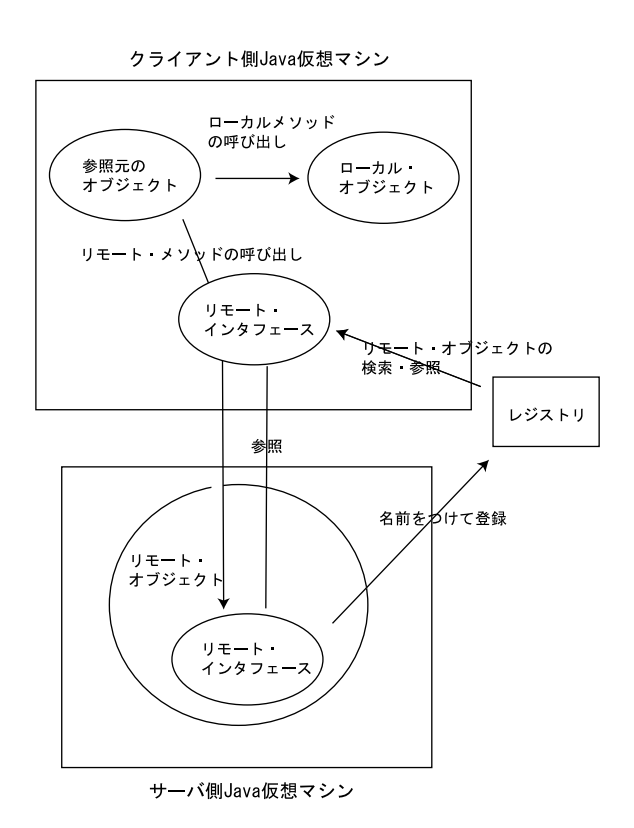

 $2.2: \; {\rm RMI}$ 

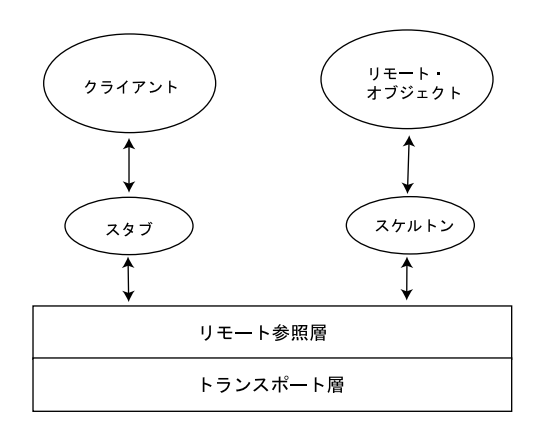

 $2.3:$  RMI  $\,$ 

### $RMI$

- **•** <u>••••••••••••••••••••••</u>  $Remote$ Java konstantine provincia de la vita de la vita de la vita de la vita de la vita de la vita de la vita de la v
- **•**  $\frac{1}{2}$

 $Java$ 

- <u>• リモート・</u>
- **•**  $\overline{\phantom{a}}$ Java Ludware Ludware Robert Ludware Englands and Taylor States and Taylor States and Taylor States and Taylor States and Taylor States and Taylor States and Taylor States and Taylor States and Taylor States and Taylor Stat

- **•**  $\mathbf{r} = \mathbf{r} \cdot \mathbf{r} + \mathbf{r} \cdot \mathbf{r} + \mathbf{r} \cdot \mathbf{r} + \mathbf{r} \cdot \mathbf{r} + \mathbf{r} \cdot \mathbf{r} + \mathbf{r} \cdot \mathbf{r} + \mathbf{r} \cdot \mathbf{r} + \mathbf{r} \cdot \mathbf{r} + \mathbf{r} \cdot \mathbf{r} + \mathbf{r} \cdot \mathbf{r} + \mathbf{r} \cdot \mathbf{r} + \mathbf{r} \cdot \mathbf{r} + \mathbf{r} \cdot \mathbf{r} + \mathbf{r} \cdot \mathbf{r$
- *•* レジストリ
	-

### $RMI$

- public
- Remote
- RemoteException

(Hello.java)

```
public interface Hello extends Remote{
     public String getMessage() throws RemoteException;
}
```
Hello *HelloServer* 

(HelloServer.java)

```
import java.rmi.*;
import java.net.*;
public class HelloServer extends UnicastRemoteObject
     implements Hello{
     public HelloServer() throws
     RemoteException{
           super();
     }
     public String getMessage()
     throws RemoteException{
           return "Hello!!";
     }
}
```
(Launcher.java)

```
import java.rmi.*;
import java.net.*;
public class Launcher{
    public static void main(String[] args){
         //\overline{\phantom{a} \phantom{a} \phantom{a}}System.setSecurityManager(new RMISecurityManager());
         try{
            //サーバ・オブジェクト作成
            HelloServer obj = new HelloServer();
            //リモート・オブジェクトの登録
            Naming.bind("rmi://localhost/HelloServer",obj);
         }catch(Exception e){
            e.printStackTrace();
         }
    }
}
```
(Client.java)

```
import java.rmi.*;
import java.net.*;
public class Client{
    public static void main(String[] args){
         Hello remoteObject;
         try{
          remoteObject=(Hello)Naming.lookup("rmi://localhost/HelloServer");
         }catch(Exception e){
          e.printStackTrace();
```

```
2 \t2}
     try{
      String message = remoteObject.getMessage();
     }catch(Exception e){
     e.printStackTrace();
     }
  }
}
 1.
```

```
2. ( > rmic HelloServer)
3. 
(> rmiregistry)
4. (> java Launcher)
5. (> java Client)
```
### **2.4.2 Object Serialization**

**Serialization** 

**Object Serialization** 

Myclass c = new Myclass();  $c.value = 1;$ 

java.io.Serializable

<u>c</u> value

jectInputStream/ObjectOutputStream

java.io.Externalizable

(persistent)

### **Serialization**

Serialize Serializable Externalizable) int,double,long

- **•**  $\mathbf{r} = \mathbf{r} \cdot \mathbf{r} + \mathbf{r} \cdot \mathbf{r} + \mathbf{r} \cdot \mathbf{r} + \mathbf{r} \cdot \mathbf{r} + \mathbf{r} \cdot \mathbf{r} + \mathbf{r} \cdot \mathbf{r} + \mathbf{r} \cdot \mathbf{r} + \mathbf{r} \cdot \mathbf{r} + \mathbf{r} \cdot \mathbf{r} + \mathbf{r} \cdot \mathbf{r} + \mathbf{r} \cdot \mathbf{r} + \mathbf{r} \cdot \mathbf{r} + \mathbf{r} \cdot \mathbf{r} + \mathbf{r} \cdot \mathbf{r$
- ByteArrayStream
- ObjectOutputStream
- ObjectOutputStream writeObject

 $\begin{minipage}{0.9\linewidth} value=1 \end{minipage} \begin{minipage}{0.9\linewidth} Sezialization \end{minipage} \vspace{0.05in}$ 

 $\rm Ob$ 

Serializable

- **•**  $\overline{\phantom{a}}$ • *•* ObjectInputStream
- ObjectInputStream readObject

### **2.4.3 java.lang.reflect**

API  $\blacksquare$ 

- *•* 新規クラスのインスタンスおよび新規配列の生成
- 
- •<br>• オブジェクトはアクセスと変更のアクセスと変更のアクセスと変更のアクセスと変更のアクセスと変更のアクセスと変更のアクセスと変更のアクセスと変更のアクセスと
- *•* オブジェクトおよびクラスに関するメソッドの呼び出し
- 
- **•**  $\bullet$

Reflection API  $2$ 

 $1$ public  $\mathbb{R}^2$ 

reduced by the public public public public

Java Beans

Class getField getMethod getConstructor getFields getMethods getConstructors Field Method Constructor  $1$ 

class  $\sim$ 

 ${\bf Class} \hspace{2cm} {\bf getDeclaredField} \hspace{2cm} {\bf getDeclaredMethod}$  ${\tt getDeclaredConstruct} or {\tt getDeclaredFields\_getDeclaredMethods}$  ${\bf getDeclaredConstructors} \hspace{2cm} {\bf Field Method}$  $\emph{Constructor}$ 

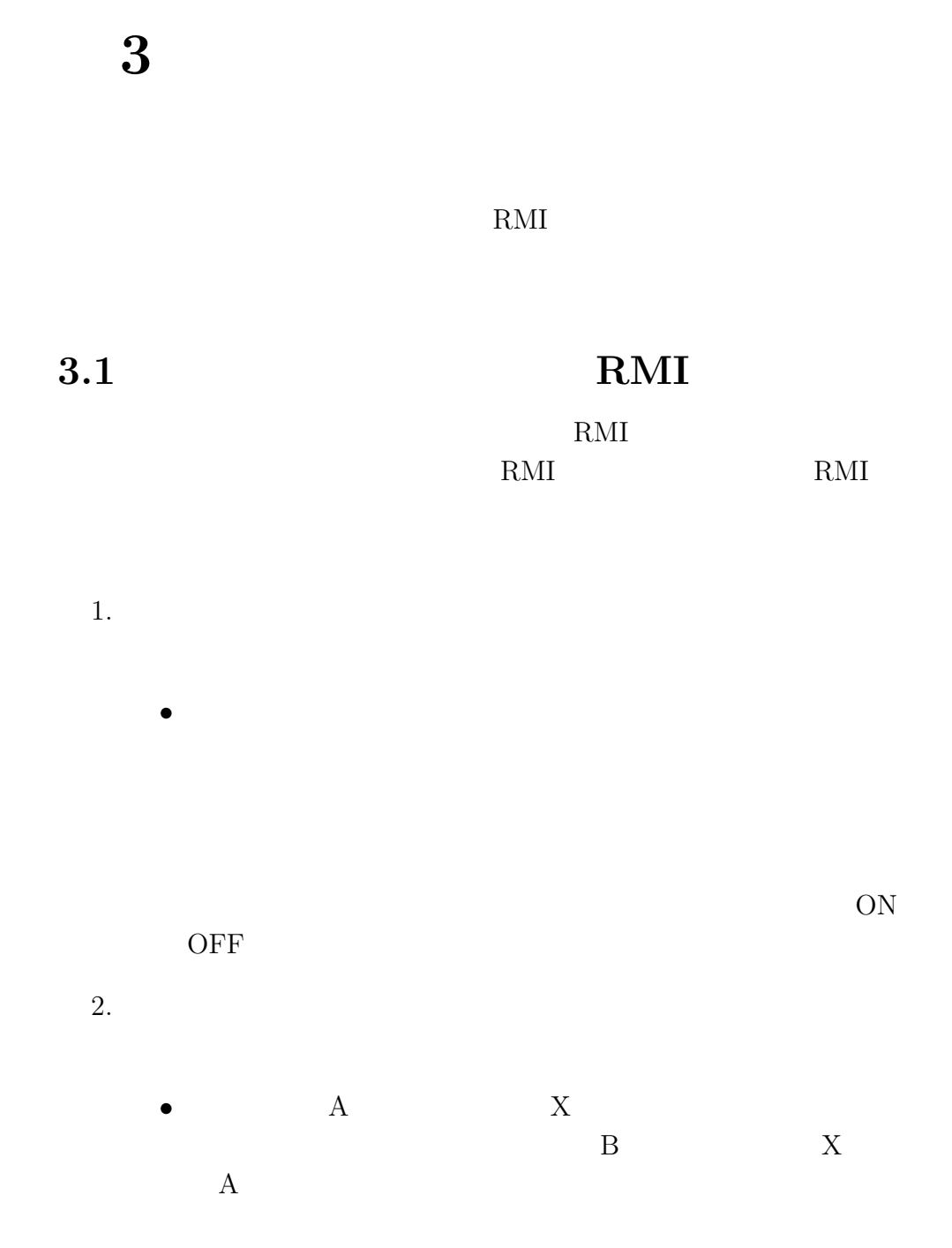

31

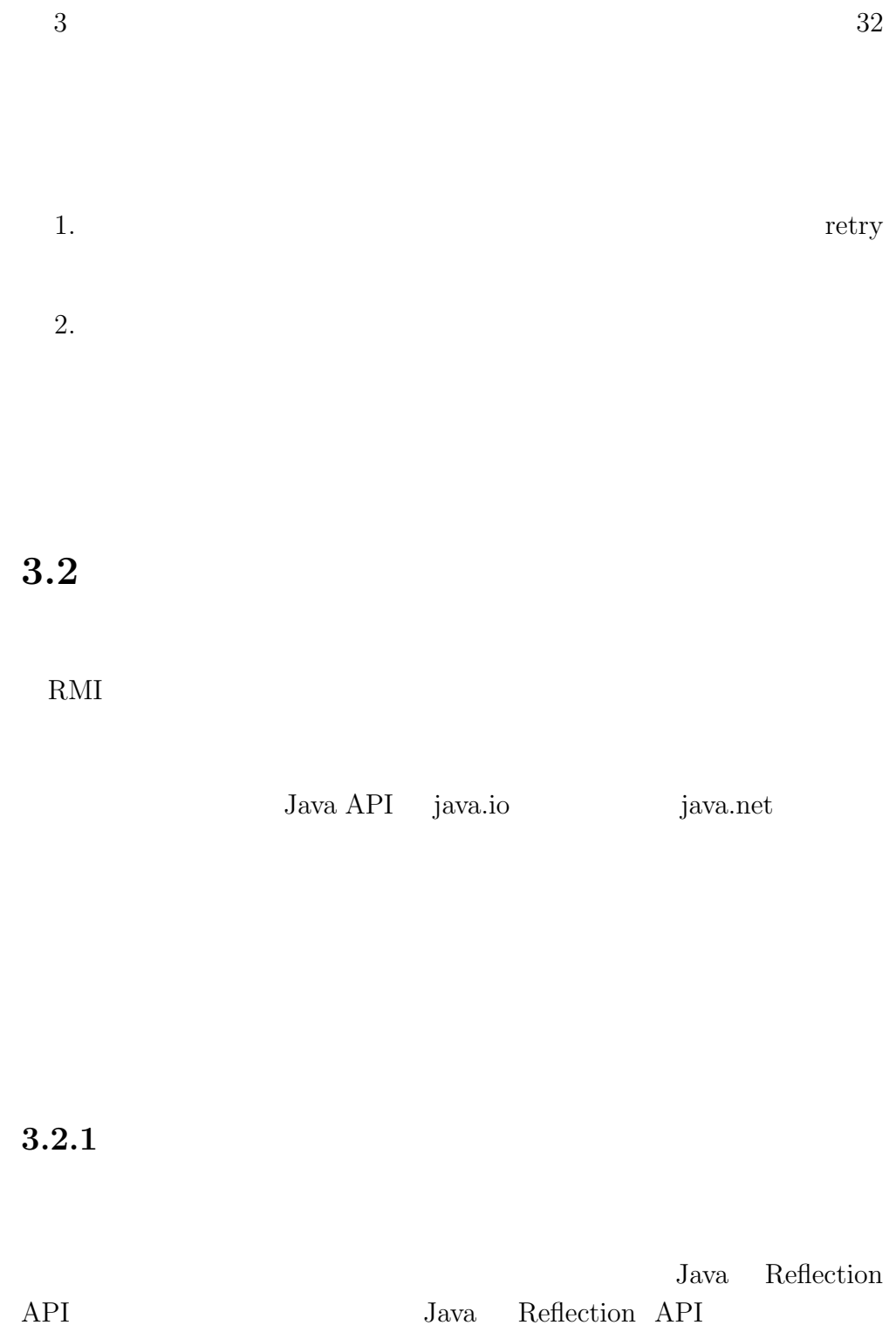

Reflection API

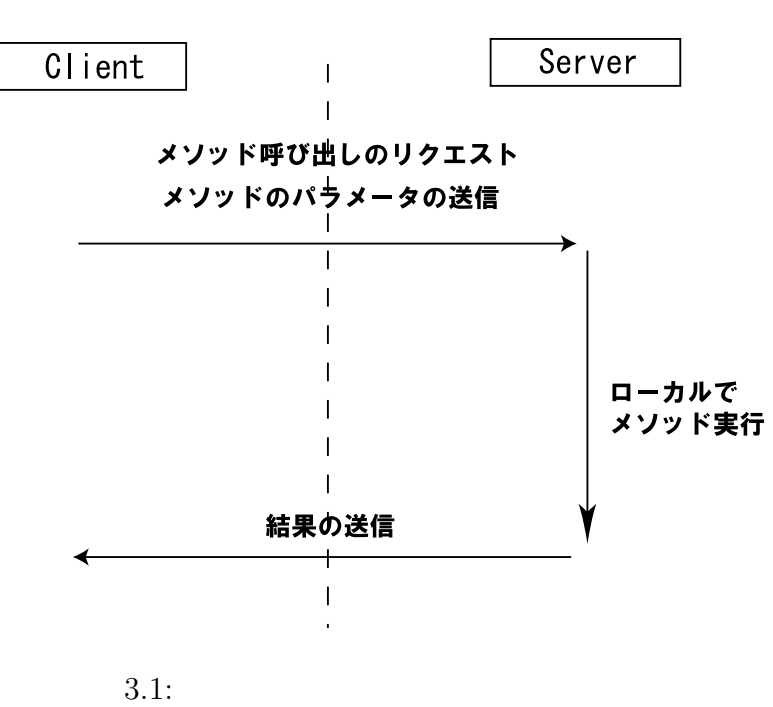

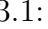

**objectList** の利用によるオブジェクトの保存

JavaRMI rmiregitstry

 $\rm Skelton$ 

 $\it Skelton$ objectID key

java.lang.util.LinkedList

```
_{\rm stub}
```
 $\mathop{\rm Skelton}\nolimits$ 

```
/** Client **/
    ObjectOutputStream oos
        = new ObjectOutputStream(socket.getOutputStream());
    ObjectInputStream ois
        = new ObjectInputStream(socket.getInputStream());
    oos.writeObject(classname);
    oos.writeObject(paramtypes);
    oos.writeObject(paramvalues);
    int objectid = ois.readInt();
```
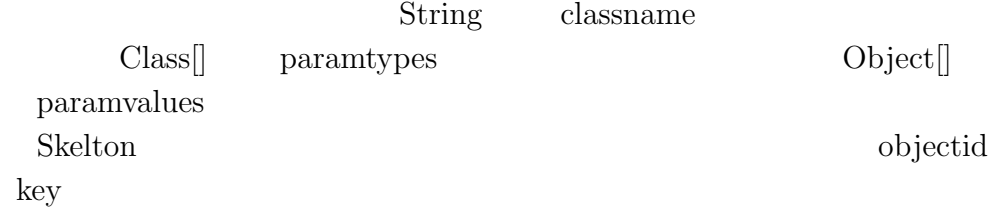

Skelton

```
/** SkeltonServer (remote object creater) **/
   ObjectInputStream ois
        = new ObjectInputStream(socket.getInputStream());
   String classname = (String) in.readObject();
   Class[] paramtypes = (Class[])ois.readObject();
   Object[] paramvalues = (Object[])ois.readObject();
   Class targetclass = Class.forName(classname);
   Constructor targetcons
        = targetClass.getDeclaredConstructor(paramtypes);
   Object targetobj = targetcons.newInstance(parametervalues);
    int objectid = registierObject(targetobj);
   oos.writeInt(objectid);
```
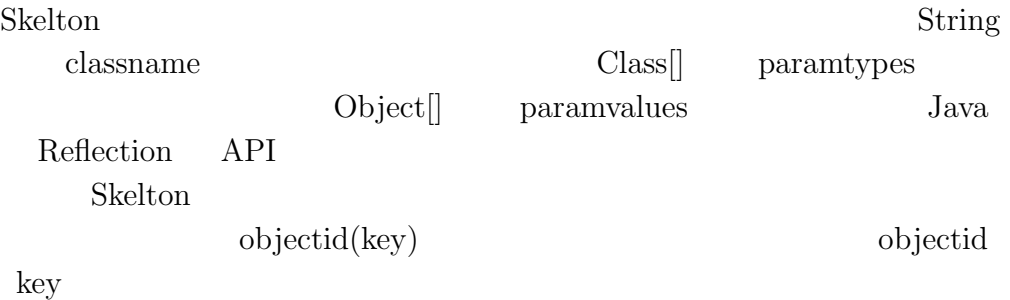

3.2.2

Java Reflection API Reflection

/\*\* Client \*\*/ ObjectOutputStream oos = new ObjectOutputStream(socket.getOutputStream()); ObjectInputStream ois = new ObjectInputStream(socket.getInputStream()); oos.writeInt(objectid); oos.writeObject(classname); oos.writeObject(methodname); oos.writeObject(paramtypes); oos.writeObject(paramvalues); Object ret = ois.readObject();

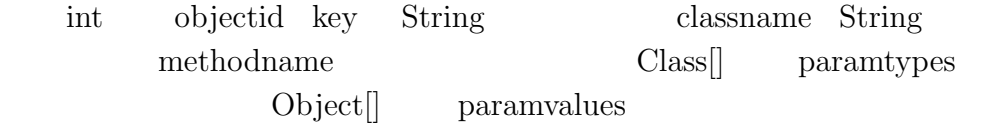

 $S_{\text{kelton}}$ 

```
/** SkeltonServer (remote method invocation) **/
   ObjectInputStream ois
        = new ObjectInputStream(socket.getInputStream());
   int objectid = ois.readInt();
   String classname = (String)ois.readObject();
   String methodname = (String)ois.readObject();
   Class[] paramtypes = (Class[])ois.readObject();
   Object[] paramvalues = (Object[])ois.readObject();
   Object targetObject = getObject(objectid);
   Class targetClass = Class.forName(className);
   Method targetmethod
        = targetClass.getDeclaredMethod(methodName, paramtypes);
   Object ret = targetMethod.invoke(targetObject,paramvalues);
   oos.writeObject(ret);
```
 $3<sup>3</sup>$ 

Skelton java.lang.reflect.Method

### 3.3 Skelton

 $S_{\text{kelton}}$ 

 $S_{\text{kelton}}$ 

 $S$ kelton

```
/** Skelton Server(MultiThread part) **/
 public class SkeltonServer extends Thread {
   public SkeltonServer (int port) {
      ServerSocket ss = new ServerSocket(port);
     public void run() {
        for( ; ; ) {
```

```
final Socket socket = ss.accept();
         new Thread() {
           public void run() {
             while (true) {
               requestHandler(socket);
             }
           }
         }.start();
       }
     }
   }
 }
S_{\text{kelton}} stub
                           requestHandler
                                             requestHandler
   action flag
/** requestHandler (in Skelton Server) **/
private void requestHandler(Socket s) {
   ObjectInputStream ois
        = new ObjectInputStream(s.getInputStream());
   ObjectOutputStream oos
        = new ObjectOutputStream(s.getOutputStream());
   int action_flag = ois.readInt();
       switch(action_flag){
           case OBJECT_CREATION:
```
break; case METHOD\_INVOKATION:

break; } }  $Skelton$  $\arctan$  flag

### **3.4**  $\blacksquare$

RMI extension and the set of the set of the set of the set of the set of the set of the set of the set of the set of the set of the set of the set of the set of the set of the set of the set of the set of the set of the se

### RMI

1.  $\blacksquare$ 

RMI Reflection API

Reflection API

 $Class[]$ 

 $2.$ 

Reflection API

 $3.$ 

RMI  $\mathbb{R}$ 

Reflection API  $\,$ 

## **3.5** Exception

 ${\rm Java RMI}$ 

RemoteException

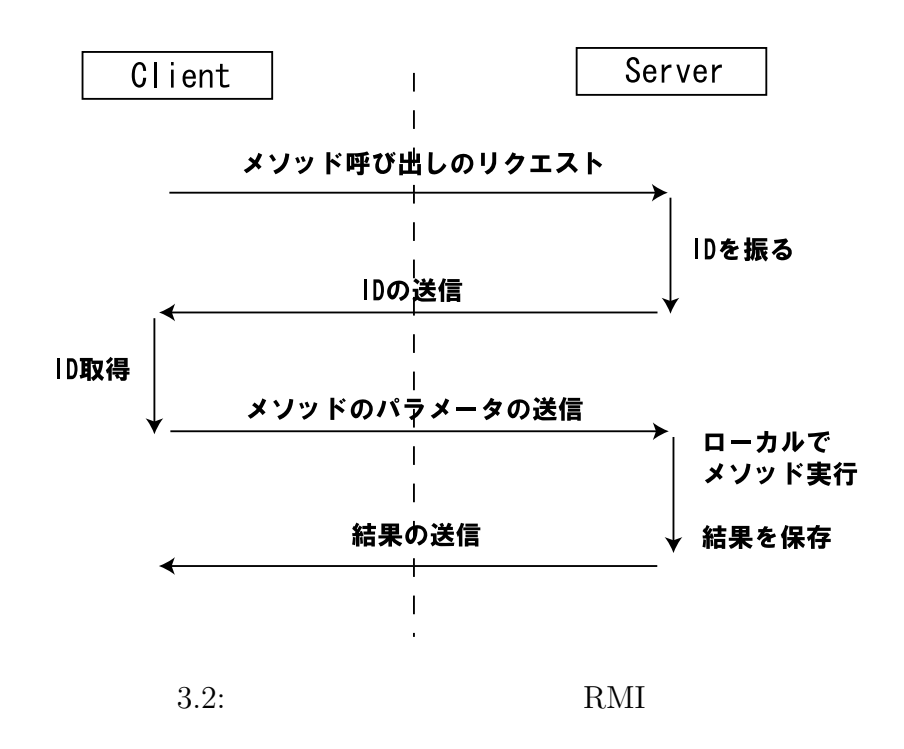

 $\begin{array}{lll} {\rm JavaRMI} \end{array}$ ception catch Exception

SocketException

- *•* BindException
- *•* ConnectException
	- $($  $)$

 $3 \overline{\phantom{a}} 40$ 

*•* NoRouteToHostException

SocketException

SocketEx-

ception and  $\mathbb{R}$ 

SocketException

### **3.5.1 Exception**

Exception

```
/** suspend part **/
   while(true){
      try{
           Socket socket = new Socket(host,port);
           ObjectOutputStream oos
               = new ObjectOutputStream(socket.getOutputStream);
           ObjectInputStream ois
               = new ObjectInputStream(socket.getInputStream);
           \forall
```
}catch(SocketException se){

Exception

### $\operatorname{SocketException}$

SocketEx-

 $\operatorname{ception}$ 

### $\operatorname{SocketException}$

### **3.5.2** SocketException

 $\operatorname{SocketException}$ 

 $3.4$ 

Exception

 $LAN$ 

*•* サーバ側

1.  $\blacksquare$ 

Exception

write

head read to the state of  $\mathbf{r}$ 

- *•* クライアント側 Exception
- $\label{eq:connect} \text{ConnectException}$  $2.$ 
	- *•* サーバ側 Exception
	- *•* クライアント側  $\mbox{ConnectException}$
- $3.$ 
	- *•* サーバ側
		- Exception
		-
		- *•* クライアント側  $\begin{minipage}[c]{0.9\linewidth} \textbf{Exception} \end{minipage}$

Exception

 $\textsc{SocketException}$ 

3.5.3 OS

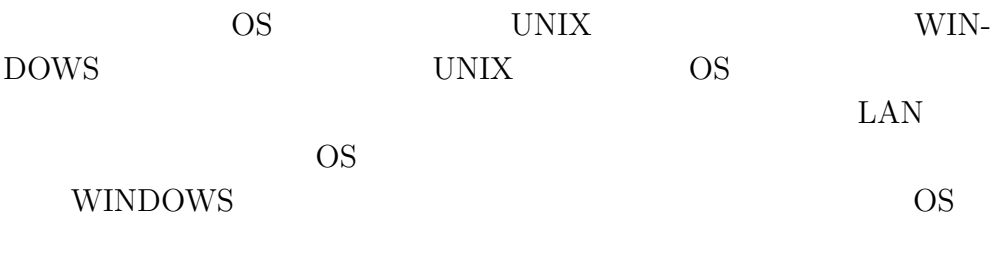

WINDOWS

### **3.6 invokecounter**

invokecounter

### **3.6.1** invokecounter

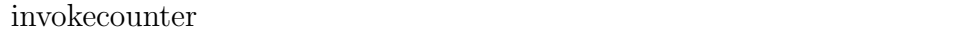

 $\text{ID}$ 

invokecounter

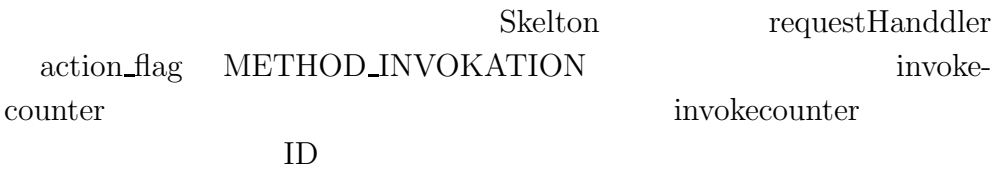

 $ID$ 

### **3.6.2** invokecounter invokecounterlist)

 ${\bf invol}{\bf recounter list} \hspace{2cm} {\bf Idcheck}$ 

 $ID$ 

LinkedList

 $\operatorname{backuptable}$ 

 $ID$ 

invokecounter

/\*\* Client \*\*/

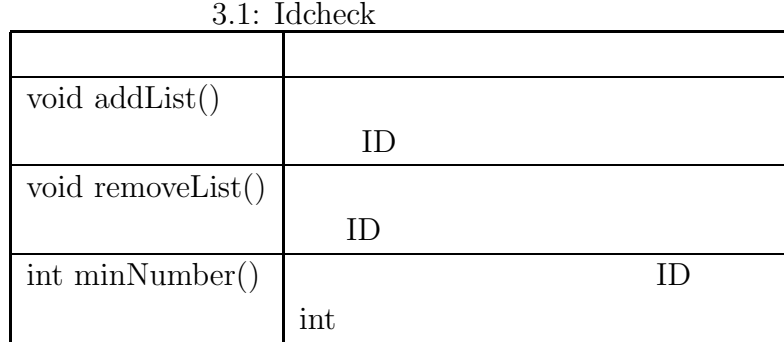

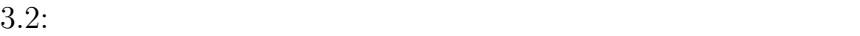

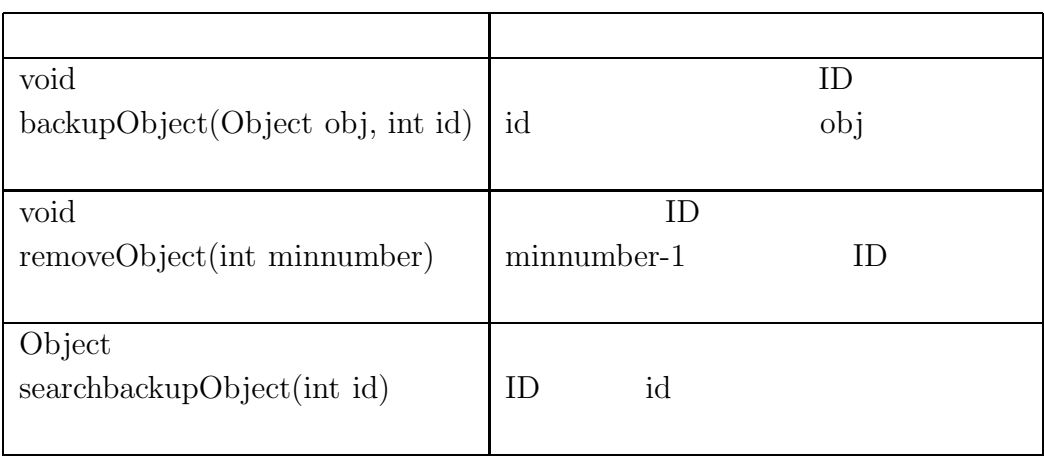

```
ObjectOutputStream oos
```

```
= new ObjectOutputStream(socket.getOutputStream());
oos.writeInt(METHOD_INVOKATION);
```

```
ObjectInputStream ois
```

```
= new ObjectInputStream(socket.getInputStream());
invokecounter = ois.readInt();
invokecouterlist.addList(invokecounter);
int minnumber = invokecounterlist.minNumber();
oos.writeInt(objid);
oos.writeInt(minnumber);
oos.writeObject(classname);
```

```
oos.writeObject(methodname);
oos.writeObject(paramtypes);
oos.writeObject(paramvalues);
Object ret = ois.readObj();
   invokecounterlist.removeList(invokecounter);
```
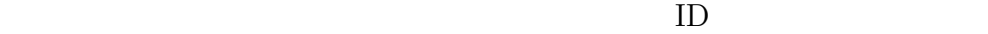

 $i$ nvoke-

coutnerlist ID

 $ID$ 

 $ID$ 

```
/** Skelton Server **/
   invokecounter++;
   oos.writeInt(invokecounter);
   int ID = ois.readInt();
   minnumber = ois.readInt();
   removeObject(minnumber);
   Object targetobject = getObject(ID);String classname = (String)ois.readObject();
   Class targetclass = Class.forName(classname);
   String methodname = (String)ois.readObject();
   Class[] paramtypes = (Class[])ois.readObject();
   Object[] paramvalues = (Object[])ois.readObject();
   Method targetmethod
       = targetClass.getDeclaredMethod(methodname,paramtypes);
   Object ret = targetMethod.invoke(targetObject,paramvalues);
   backupobject(ret,invokecounter);
   oos.writeObject(ret);
                                            invokecouter
ID
```
ID minnumber

### Reflection

**3.7**  $\blacksquare$ 

 $\operatorname{Exception}$ 

 $\mbox{requestHandler}$ 

invokecounter

 $\begin{minipage}[c]{0.7\linewidth} \textbf{invokecounter} \end{minipage} \begin{minipage}[c]{0.7\linewidth} \begin{minipage}[c]{0.7\linewidth} \begin{minipage}[c]{0.7\linewidth} \begin{minipage}[c]{0.7\linewidth} \end{minipage} \begin{minipage}[c]{0.7\linewidth} \begin{minipage}[c]{0.7\linewidth} \end{minipage} \begin{minipage}[c]{0.7\linewidth} \begin{minipage}[c]{0.7\linewidth} \end{minipage} \end{minipage} \begin{minipage}[c]{0.7\linewidth} \begin{minipage}[c]{0.7\linewidth} \end{minipage} \begin{minip$ 

 $ID$ 

 $\operatorname{addList}$ 

ID  $\blacksquare$ 

Idcheck minNumber  $ID$ 

TD ID ID  $4$ 

1.  $\blacksquare$ 

```
/** pattern 1 **/
   while(true){
       try{
           Socket socket = new Socket(host,port);
           ObjectOutputStream oos
              = new ObjectOutputStream(socket.getOutputStream);
           ObjectInputStream ois
              = new ObjectInputStream(socket.getInputStream);
           oos.writeObject(classname);
           oos.writeObject(paramtypes);
           oos.writeObject(paramvalues);
           int objectid = ois.readInt();
           }catch(SocketException se){
           }
        }
2.• ID 取得前
                   invokationcounterlist ID
   \bullet ID
     ID invocationcounterlist ID
     ID \hspace{1.5cm} ID \hspace{1.5cm}ID/** pattern 2 **/
      try{
                   Reflection
     ID ONLY \overline{D}
```

```
\** pattern 3 **\
    }catch(SocketException se){
     while(true) {
      try {
        if(ID \t) {/** pattern 3 **/
         return ret;
        }
        if(ID \t) {ID \blacksquareIDID/** pattern 3 **/
         return ret;
        }
       }catch(SocketException se2) {
       }
     }
    return ret;
    }
ID
```
 $ID$ 

```
ID
```
 $3.$ 

```
invokationcouter
```

```
/** pattern 3 **/
 try {
   ret = ois.readObject();
 }catch (SocketException se) {
   while(true) {
     try {
       Socket socket = new Socket(host,port);
       oos.writeInt(invokationcounter);
       /** ID
           ID \qquad \qquad \star \star /ret = ois.readObject();
     }catch(SocketException se2) {
     }
   }
 }
                      invokationcounter
```
ID  $\blacksquare$ 

### **3.8 MultiSkelton**

### $\label{eq:multiSkeleton} \text{MultiSkeleton}$

 $\operatorname{Exception}$ 

 $\it Skelton$ 

 ${\bf Skelton} \hspace{2cm} {\bf requestHandler} \hspace{2cm} {\bf action\_flag}$ int was expected to the extension of  $\mathbb{R}^n$ 

 $3.8.1$ 

 $\mathbf A$  and  $\mathbf B$  and  $\mathbf B$  and c B c MultiSkelton

Java entry that is a set of the set of the set of the set of the set of the set of the set of the set of the set of the set of the set of the set of the set of the set of the set of the set of the set of the set of the set

MultiSkelton

objectList

### MultiSkelton receiveObjectlists

```
/** receiveObjectlists (in MultiSkelton) **/
 public void receiveObjectlists
    (ObjectInputStream ois, ObjectOutputStream oos){
   String host = (String)ois.readObject();
   int port = ois.readInt();
   Socket s_1 = new Socket(host, port);
   ObjectOutputStream oos_1
        = new ObjectOutputStream(s_1.getOutputStream());
   ObjectInputStream ois_1
        = new ObjectInputStream(s_1.getInputStream());
   oos_1.writeInt(MOVELIST_INSTRUCTION);
   this.objectList = (LinkedList)ois_1.readObject();
   this.backuptable = (LinkedList)ois_1.readObject();
   this.objectid = ois_1.readInt();
   this.minnumber = ois_1.readInt();
   this.invokecounter = ois_1.readInt();
   int action_flag2 = ois.readInt();
   switch (action_flag2) {
      case OBJECT_CREATION:
```

```
break;
case METHOD_INVOKATION:
```
 $3 \t 54$ break; } } receiveObjectlists  $\rm A$  $\mathbf{B})$  and  $\mathbf{A}$ B A  $\text{MOVE\_INSTRUCTION} \qquad \qquad \text{MOVE\_INSTRUCTION}$ A requestHandler action\_flag  $\rm A$  $\rm\,B}$  B and  $\rm\,A$ sendObjectlists /\*\* sendObjectList(in MultiSkelton) \*\*/ public void sendObjectLists (ObjectInputStream ois, ObjectOutputStream oos) { oos.writeObject(this.objecttable); oos.writeObject(this.backuptable); oos.writeInt(this.objectid); oos.writeInt(this.minnumber); oos.writeInt(this.invokecounter);

}

### **3.8.2** MultiSkelton

MultiSkelton

1. **OBJECT CREATION**

 $\rm requestH andler$ action flag action flag action flag

action flag

objectList

### 2. **METHOD INVOKATION**

action flag invokecounter

### 3. **BACKUPOBJECT TRANSMISSION**

action flag

### 4. **PARAM TRANSMISSION**

invokationcouter

action flag

objectid Reflection

### 5. **RECONNECT MESSAGE**

action flag

### MOVELIST\_INSTRUCTION

objectlist

action\_flag2

### 6. **MOVELIST INSTRUCTION** action\_flag

MultiSkelton

### **3.9 stub generator**

 $\mathop{\rm sub}$ 

MultiSkelton

MultiSkelton stub  ${\rm stub} \ {\rm generator} \qquad \qquad {\rm stub} \ {\rm generator}$ Javassist

### **3.9.1** Javassist stub

Javassist

 $\operatorname{stab}$ 

- **•**  $\mathbf{r} = \mathbf{r} \cdot \mathbf{r}$
- 
- **•**  $\overline{\phantom{a}}$

 $3 \overline{\phantom{a}} 57$ •<br>• <sub>The st</sub>ory of the state of the state of the state of the state of the state of the state of the state of the state of the state of the state of the state of the state of the state of the state of the state of the stat •<br>• <sub>The st</sub>ory of the state of the state of the state of the state of the state of the state of the state of the state of the state of the state of the state of the state of the state of the state of the state of the stat •<br>• <sub>The st</sub>ory of the state of the state of the state of the state of the state of the state of the state of the state of the state of the state of the state of the state of the state of the state of the state of the stat  $\operatorname{stab}$ 

 $\operatorname{stab}$ 

### **3.9.2** codetranslator

 $_{\rm stub}$ 

 $\begin{minipage}{0.9\linewidth} codetranslator \end{minipage}$  $_{\rm stub}$  ${\rm codetranslator}$ 

 $\operatorname{stab}$ 

Java.io.Seriarizable

Sun Blade 1000(UltraSPARC III 750MHz *×* 2, 1024MB, Solaris 8) Victor Inter-Link(Pentium3 700MHz , 256MB, WindowsXP HomeEdition) Nabe International's PC(Pentium3 733HMz , 128MB, Linux(RedHat7.1)) JVM  $JavaHotSpot(TM)ClientVM(build1.4.0<sub>0</sub>1 – b03, mixed mode)$ 

### **4.1**  $\blacksquare$

**4**章 実験

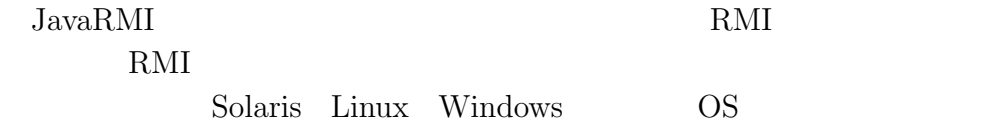

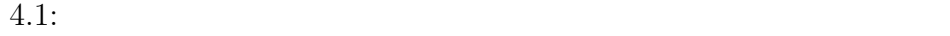

msec

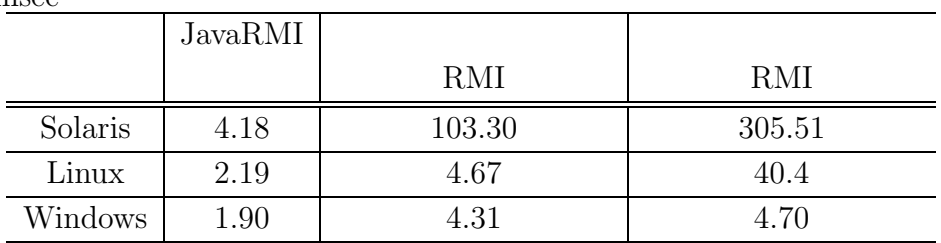

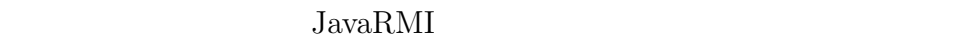

 ${\bf \textbf{skelton}} \qquad \qquad {\bf \textbf{skelton}}$ 

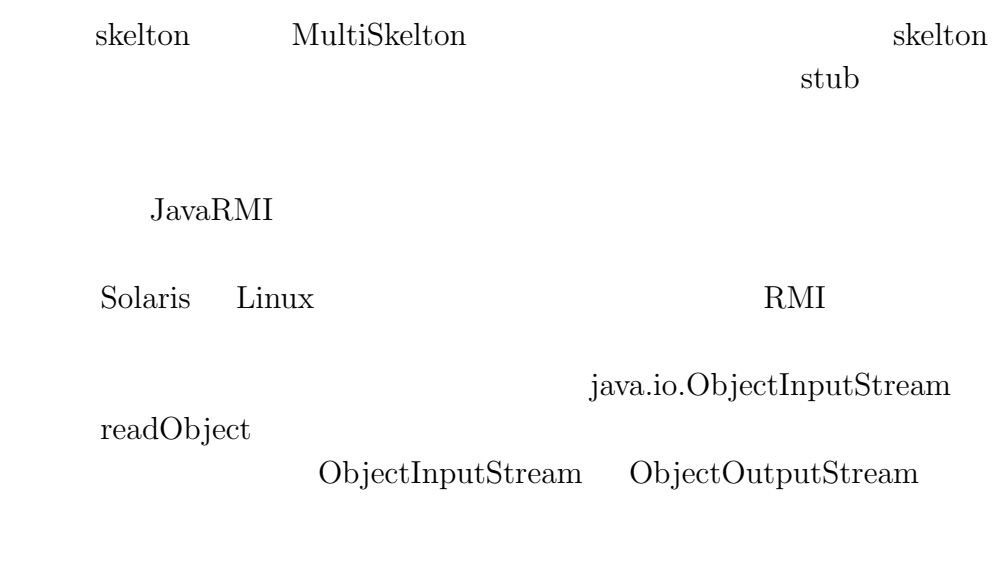

### **4.2** 送信する引数のサイズによる比較

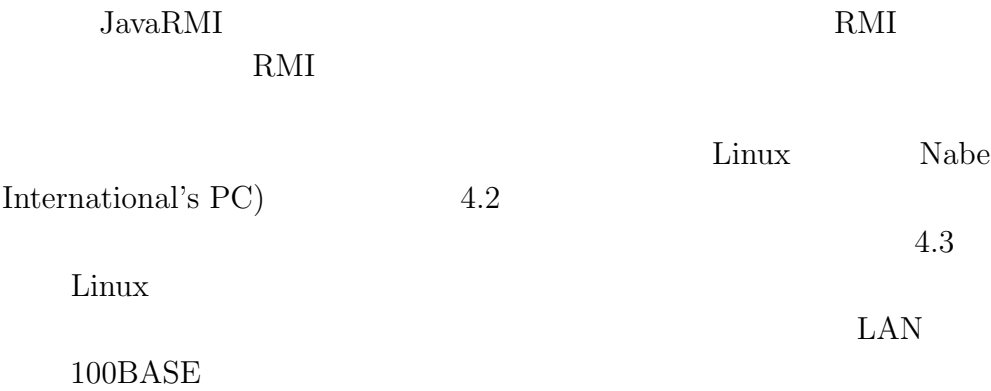

 $4.2:$ 

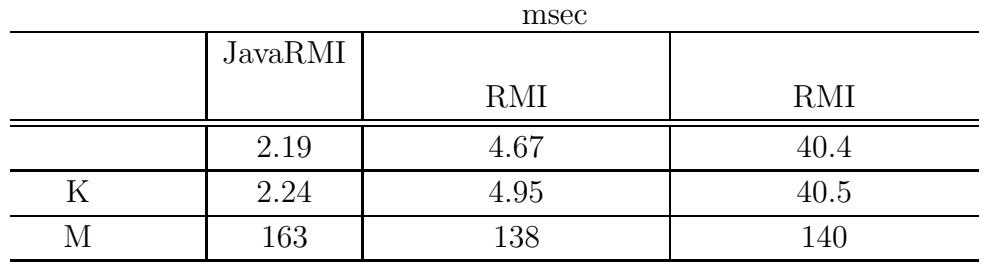

 $\overline{a}$ 

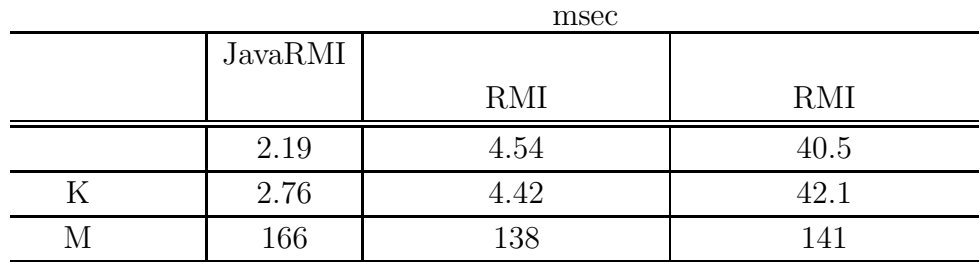

トルメント RMI しゅうしょう しょうしょう

 $JVM$ 

**5**章 まとめ

are settled by Java RMI RMI

### RMI VERMI

stub skelton

- **•**  $\bullet$
- *•* 通信状態に応じたプログラムの自動的な待機・再開機能  $_{\rm retro}$

 $_{\rm stub}$ 

OS  $\sim$  $\textsc{ObjectInputStream} \quad \textsc{ObjectOutputStream}$ Solaris Linux

- [1] Chiba, S.: Load-time Structural Reflection in Java, *Proceedings of the European Conference on Object-Oriented Programming*, pp. 313–336  $(2000).$
- [2] Fabre, J.-C. and Perennou, T.: A Metaobject Architecture for Fault Tolerant Distributed Systems: The FRIENDS Approach, *IEEE Transactions on Computers, Special Issue on Dependability of Computing Systems*, Vol. 47, No. 1, pp. 78–95 (1998).
- $[3]$  , :  $\text{MPI}$  , JSPP2002 , Vol. 47, No. 1, pp. 217–224 (2002). [4] : Javassist Home Page, http://www.csg.is.titech.ac.jp/ ~chiba/javassist/index.html.  $[5]$   $\qquad \qquad$   $\qquad \qquad$   $\qquad \qquad$   $\qquad \qquad$   $\qquad \qquad$   $\qquad \qquad$   $\qquad \qquad$   $\qquad \qquad$   $\qquad \qquad$   $\qquad \qquad$   $\qquad$   $\qquad \qquad$   $\qquad \qquad$   $\qquad$   $\qquad$   $\qquad$   $\qquad$   $\qquad$   $\qquad$   $\qquad$   $\qquad$   $\qquad$   $\qquad$   $\qquad$   $\qquad$   $\qquad$   $\qquad$   $\qquad$   $\qquad$   $\qquad$  $,$  Vol. 42, No. 11, pp. 2752–2760 (2001).  $[6]$  , , , ,  $\vdots$  $, 4$  YRP  $(2002)$ . [7] 南正輝, 杉田馨, 森川博之, 青山友紀: ユビキタス環境に向けたイン  $\overline{\phantom{a}}$ , No. 12, pp. 1–19 (2002).  $[8]$  :  $\hspace{2.6cm}$  ;  $, pp. 4–7 (2002).$

# 付 録**A Javassist**

Javassist  $[1, 5]$ 

Javassist [4]

Java Java API

introspection  $Java$ 

 $\begin{array}{lll} {\rm Javassist} & {\rm JVM} \end{array}$ 

いる方法では、JVM の内部を変更する必要があったが、可搬性が重要な

 $Java$ 

 ${\rm Javasis}$